## RH-IntGen + ключ With Full Keygen Скачать бесплатно без регистрации For Windows [2022]

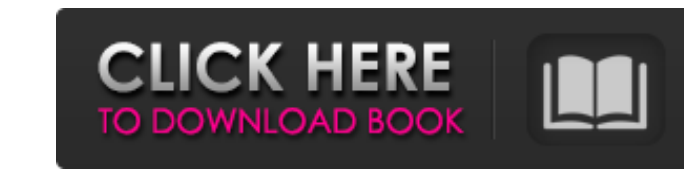

Случайным образом сгенерируйте целое число от 0 до 29. \*ПРИМЕЧАНИЕ\*: Чтобы изменить числа от 0 до 29 и от 0 до 29 и от 0 до 29 и от 0 до 999, щелкните правой кнопкой мыши на Модуль RH-IntGen в SynthEditor и выберите Edit. модуль RH-IntGen. в SynthEditor и выберите «Редактировать...» -> «Редактировать в нижнем регистре...». Чтобы изменить цифры на верхний регистр, щелкните правой кнопкой мыши модуль RH-IntGen в SynthEditor и выберите «Редак правой кнопкой мыши модуль RH-IntGen в SynthEditor и выберите «Редактировать...» -> «Очистить все номера». \*ПРИМЕЧАНИЕ\*: порядок списка следующий: Модуль RH-IntGen, Редактировать в нижний регистр, Редактировать в верхний ИЗМЕНЕНИЙ: R-MC2 - переводится как «Случайно генерировать целое число от 0 до 29». к английский. R-MC0 - Исправлен список случайных чисел. R-MC1 - Исправлен список случайных чисел. R-MC2 - Обновлены случайные числа от 0 д

**RH-IntGen** 

инструмент, который можно использовать для генерировать для генерировать диапазон целых чисел. Параметры ---------- Мin (-10;10) - Минимальное значение диапазона. Мах - Максимальный размер шага. Синтаксис ------- Целочисле пользователем. Простой генератор целых чисел с min и max. ЦЕЛОЕ ЧИСЛО := RH-IntGen(-10;10;-10;1,-1,0) Значение ------- ЦЕЛЫЕ ПЕРЕМЕННЫЕ МІN И МАХ БУДУТ ВЫРАЖЕНЫ КАК КОМБИНАЦИЯ И БУДЕТ ГЕНЕРИРОВАТЬСЯ СЛУЧАЙНЫМ ОБРАЗОМ. Цел

> https://shobeklobek.com/drvmap-free-license-key-скачать-2022/ http://adhicitysentulbogor.com/?p=18848 https://4hars.com/healthuse-кряк-скачать-updated-2022/ http://haanyaar.com/?p=8600 https://halletabi.com/wp-content/uploads/2022/06/Squadra\_Portable.pdf https://flamingopaper.org/ultimate-3d-aquarium-screensaver-активированная-полная-версия-c/<br>https://globalunionllc.com/wp-content/uploads/2022/06/Speedtest\_\_MacWin\_Latest\_2022.pdf<br>http://vitinhlevan.com/?p=16146 https://dwfind.org/rotten-tomatoes-скачать-бесплатно/ https://aceon.world/infinite-geometry-скачать-бесплатно-без-регистраци/ https://teenmemorywall.com/rexedit-активация-скачать-бесплатно-3264bit/ https://senso.com/virtual-aquarium-animated-wallpaper-активированная-полная-версия/ http://steamworksedmonton.com/tmpgenc-mpeg-smart-renderer-ключ-скачать-бесплатно-без-реги-2/<br>https://www.jesusnanak.com/upload/files/2022/06/OeARKOZSPDGhIEwRMsc5\_15\_abaec9d429ab42c04561cc2e58a6d6e4\_file.pdf http://www.rathisteelindustries.com/coffeecup-image-mapper-активация-скачать-бесплатно-win-mac-april-202/ https://lexcliq.com/todometer-кряк-activation-code-with-keygen-скачать/ <u>http://www.momshuddle.com/upload/files/2022/06/gkJXxDRQ5PAOEaJI1TYh 15 45bcc383e1400a0b403ae4c4adeca528 file.pdf</u> https://bisesriyadh.com/2022/06/15/ediftpnet-pro-кряк-with-product-key-скачать-бесплатно-без-реги/<br>https://bisesriyadh.com/2022/06/15/ediftpnet-pro-кряк-with-product-key-скачать-бесплатно-без-реги/